## **Refocalisation d'ondes de surface Méthode et protocoles**

## Matériel :

Pour pouvoir générer des vagues planes :

- un moteur pas-à-pas (type NEMA 34) et son contrôleur (Isel MD24) : alimentation en 20V continu et contrôle par un GBF

- surface réfléchissante lisse (demi-ellipse de 310x250x300mm) ; *cf Figures 1.1 & 1.2*

- surface réfléchissante crénelée discrète (demi-ellipse discrète de 490x200x300mm) ; *cf Figure 2.1 & 2.2*

- batteur de 400mm de large sur 300mm de haut et son guide ; *cf Figure 3*

- cuve de 1120x740mm, remplie d'une hauteur d'eau de 220mm

- grille de visualisation des ondes (quadrillage de 20x20mm, taille de la grille 400x400mm)

- support du moteur

- lampe

## Protocole :

La surface réfléchissante est placée sur la grille à une distance constante du batteur. La lampe est placée pour obtenir un éclairage rasant à la surface de l'eau.

Le moteur est ensuite mis en route à une fréquence de battements de 5,9 Hz afin d'obtenir une longueur d'onde de l'ordre de 5 cm.

Les ondes produites par le batteur sont des ondes planes.

Ces ondes vont être réfléchies sur la surface refocalisante.

La refocalisation est visualisée grâce à la grille et à l'éclairage rasant. Les déformations observées du quadrillage ainsi que la variation de luminosité correspondent à la déformation de la surface de l'eau. L'acquisition de données est réalisée par prise de photos et de vidéos.

La taille de la zone de refocalisation (au centimètre près) ainsi que la distance focale sont obtenues suite à un traitement d'image avec le logiciel ImageJ (amélioration du contraste de l'image), les vidéos étant converties en piles d'images.

De plus, pour un profil donné, les résultats obtenus ont été vérifiés par le biais de simulations à partir des logiciels Matlab et Simsonic.

## Simulations :

Données nécessaire à la simulation sous Simsonic :

La durée de la simulation est de 8 secondes. Le pas spatial est de 1 mm, le pas temporel de 1,598 ms.

Les matrices (créées sous Matlab) contenant les demi-ellipses continues et discrètes sont en taille réelle. Les ellipses sont considérées totalement réfléchissantes, les bords de la simulation sont simulés de façon à être infini.

Le signal émis est sinusoïdal de fréquence 5.9Hz pour toute la durée de la simulation et à distance réelle de l'ellipse.

Analyse des données de Simsonic : Les clichés de la simulation sont analysés sous ImageJ.

Aminot Antoine PSE 2015/2016 Casteilla Sylvain Promotion 133 Lemarquis Louis **ESPCI** Paris

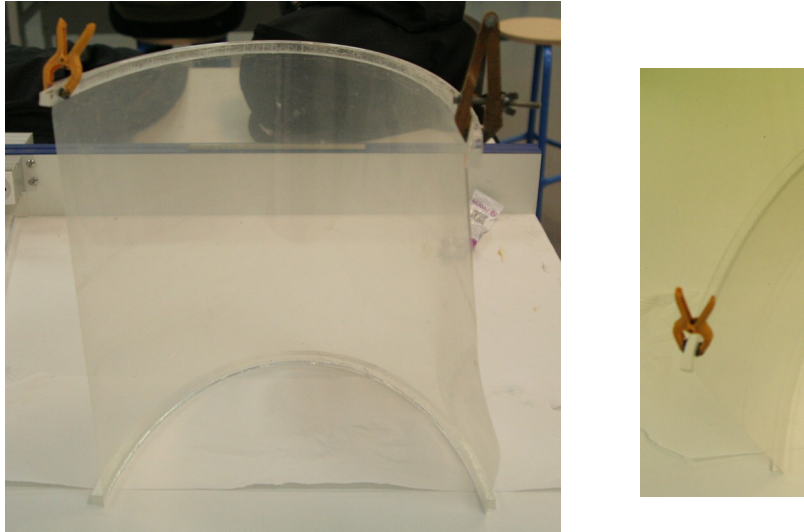

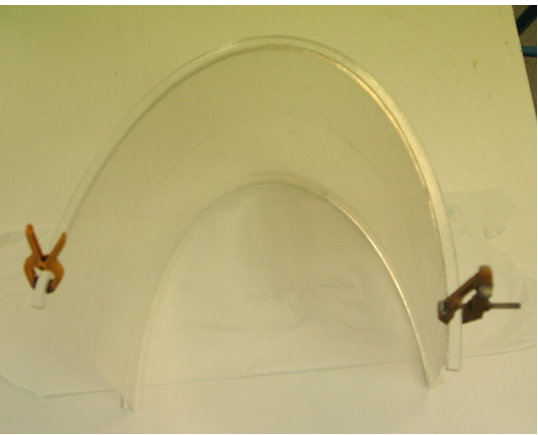

 *Figure 1.1 & 1.2 : Surface réfléchissante elliptique*

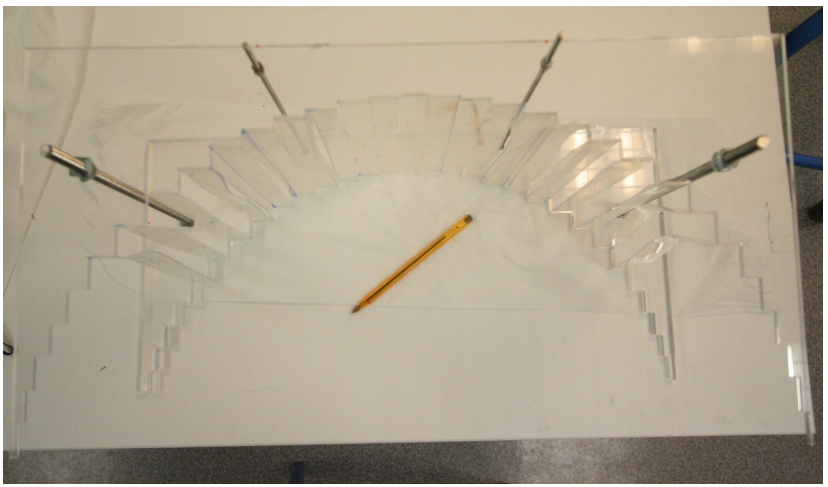

 *Figure 2.1 : Surface réfléchissante crénelée (vue de dessus)*

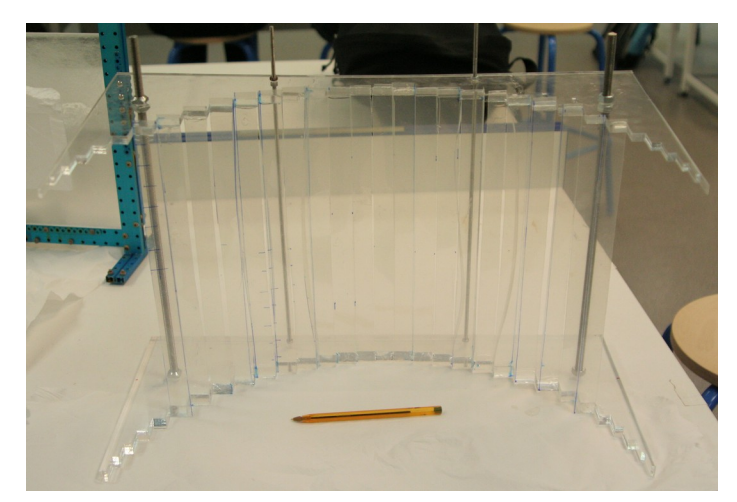

 *Figure 2.2 : Surface réfléchissante crénelée (vue de face)*

Aminot Antoine PSE 2015/2016 Casteilla Sylvain Promotion 133 Lemarquis Louis

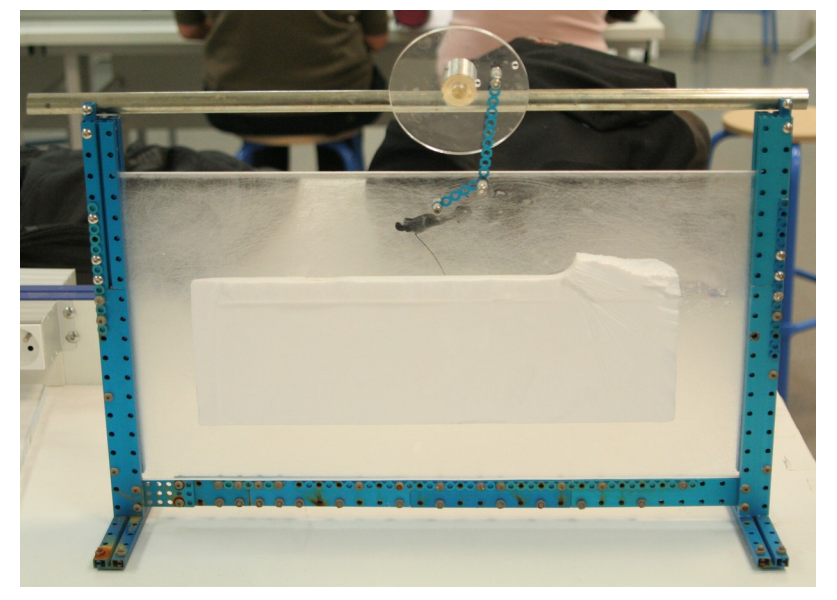

 *Figure 3 : Batteur (plaque en pexiglas) et son guide Fixation au moteur avec l'arbre de dessus*